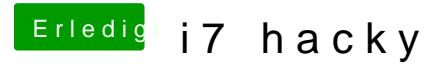

Beitrag von grt vom 24. August 2018, 11:19

ok. sorry, dann wars der falsche screenshot probier mal unterschiedliche igplatformids aus. gibts eine dsdt bzw. ssdt oder sind acpi-haken im clover (z.b. rename igpu)